# **Create PhoneCallEvents**

This method allows adding new phone call events in particular contexts such as User, Organization or global.

```
Request/Response model
```
- <sup>o</sup> [Overview](#page-0-1)
- [Request](#page-0-2)
- <sup>o</sup> [Response](#page-0-3)
- [Examples](#page-1-0)

# <span id="page-0-0"></span>Request/Response model

# <span id="page-0-1"></span>**Overview**

Use this request to add call events to an Extension.

If successful, the Service returns the Id of the newly created [PhoneCallEvent,](https://wiki.4psa.com/display/VNUAPI30/PhoneCallEvents+Resource) which is later used to [query the status](https://wiki.4psa.com/display/VNUAPI30/List+PhoneCallEvents) of the phone call event.

The request is made by an App that is registered to a User account.

To create a PhoneCallEvent, issue a HTTP POST request:

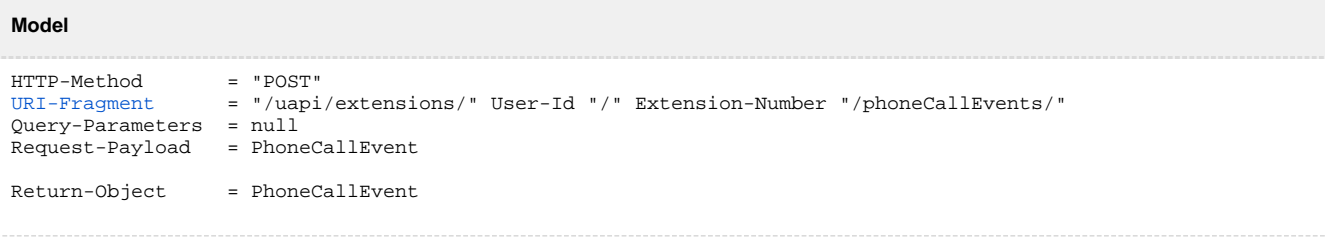

#### **Example**

```
POST /uapi/extensions/@me/0003*210/phoneCallEvents HTTP/1.1
HOST uapi.voipnow.com
Content Type: application/json
Authorization: Bearer token
{
   "type": "0",
   "method": "0",
  "note": "My phone call event is awesome"
   "url": "http://myevent.com/SaveMyPhoneCallDetails",
   "status": "1"
}
```
# <span id="page-0-2"></span>**Request**

This section describes how to format the request to the service.

## <span id="page-0-4"></span>**URI fragment**

The following parameters must be sent in the URI fragment.

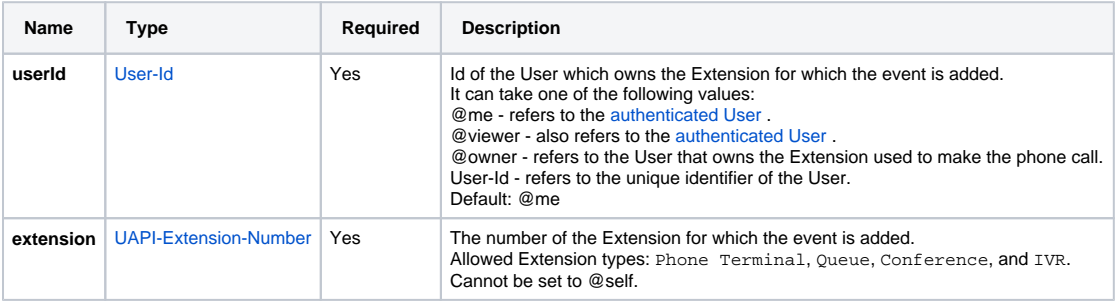

# <span id="page-0-3"></span>**Response**

## **Success**

If successful, the request returns the Id of the newly created [PhoneCallEvent](https://wiki.4psa.com/display/VNUAPI30/PhoneCallEvents+Resource) and the following HTTP statuses:

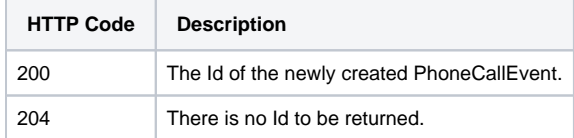

## **Failure**

When it fails, the request returns the following error codes:

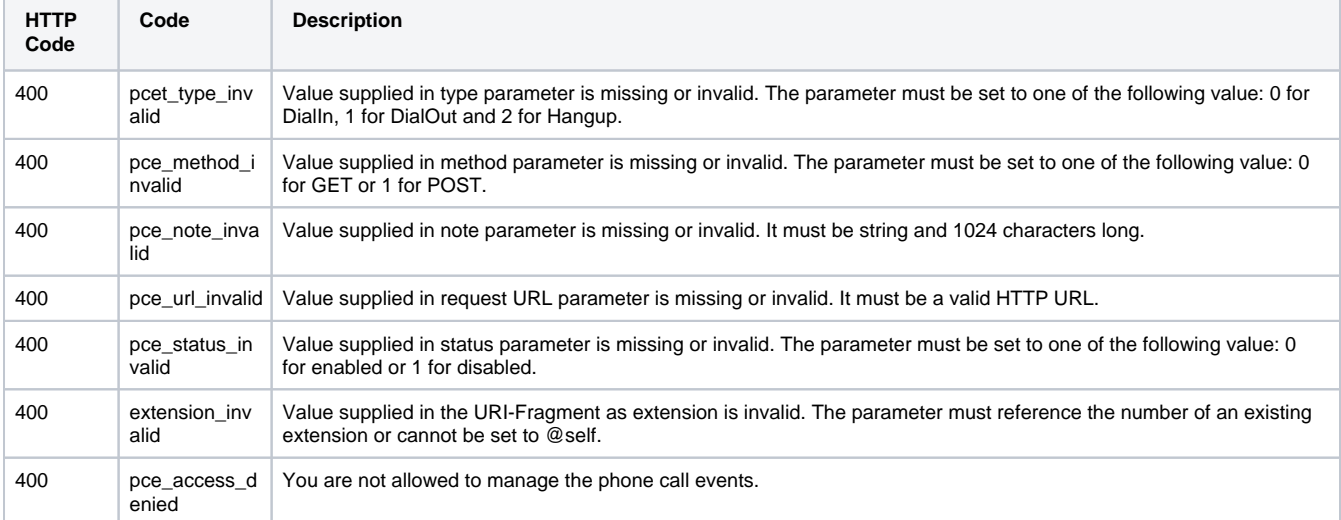

# <span id="page-1-0"></span>Examples

Below you can find an example that will help you understand the request and the response.

This example creates a phone call event for the Extension 0003\*210. The event is executed when a call is received and it makes a HTTP request to the script <http://myevent.com/SaveMyPhoneCallDetails> using the POST method.

The request is made by an App on behalf of a User.

#### **HTTP Request**

```
POST /uapi/extensions/@me/0003*210/phoneCallEvents HTTP/1.1
HOST uapi.voipnow.com
Content Type: application/json
Authorization: Bearer token
{
   "type": "0",
   "method": "0",
   "note": "My phone call event is awesome",
   "url": "http://myevent.com/SaveMyPhoneCallDetails",
   "status": "1"
}
```
Assuming that the request has been successful, the Service sends the following answer:

#### **HTTP Response**

```
HTTP/1.1 201 Created
...
{
  "type": "0",
  "id":"NqeyDRqo4FtabmFj8gNWq3hsiGNYyq",
  "method":"0",
  "note":"My phone call event is awesome",
  "url":"http://myevent.com/SaveMyPhoneCallDetails",
  "status":"1",
  "modified":"2012-07-10T18:16:12+03:00",
  "links": {"self":"https://x.x.x.x/uapi/extensions/@me/0003*210/phoneCallEvents/MyPhoneCallEvent"}
}
```